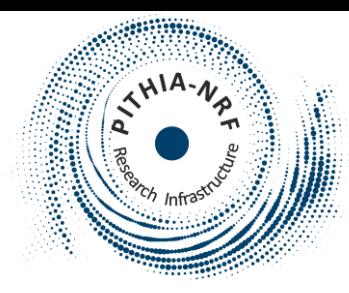

**PITHIA-NRF TPW5, UoW London UK**

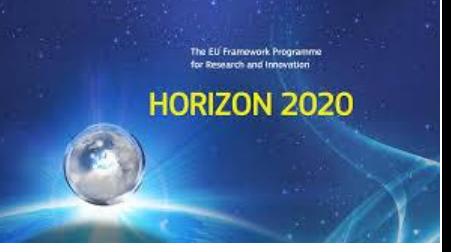

# Access to NOA registrations

## Anna Belehaki, Themos Herekakis, Angeliki Thanasou

# List of NOA data collections registered in eSC

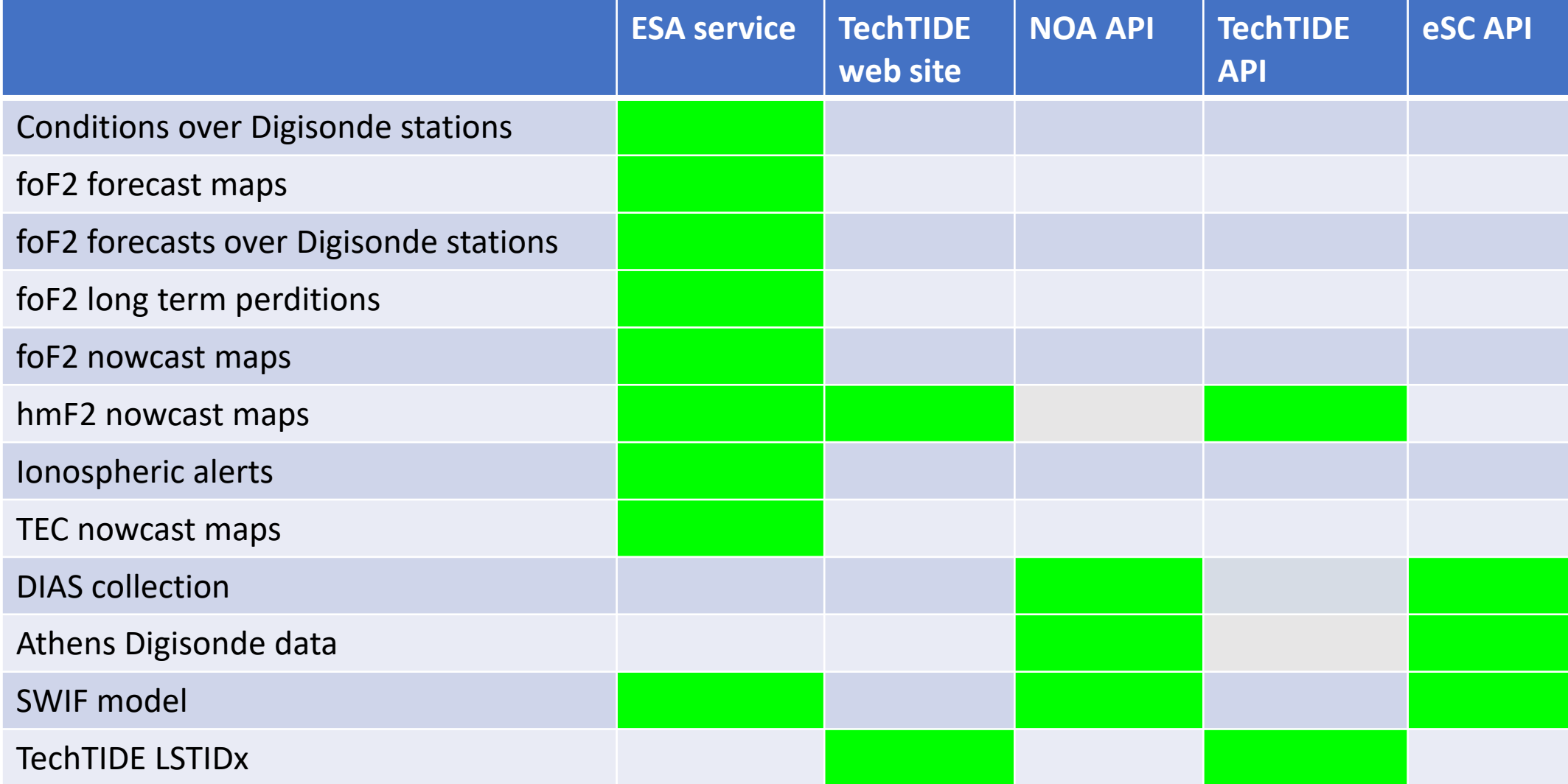

# Why to have multiple entry points?

- ESA service and TechTIDE web site are web interface with access to real-time and archived data-products. The time coverage in these archives is different.
- TechTIDE API provides a programming interface to all data collections stored in TechTIDE.
- NOA API (ionostream) provides a programming interface to additional data collections not available in TechTIDE.
- eSC API is an internal link to PITHIA, however not all the functionalities are there.

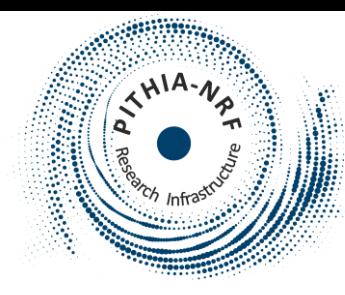

# Updates since the Training School, May 2023

Three data collections are registered with integrated API

- [European Ionosonde Network DIAS \(European Digital upper Atmosphere Server\) collection](https://esc.pithia.eu/data-collections/DataCollection_DIAS_Network/)
- [NOA Athens Digisonde \(AT138\) Data](https://esc.pithia.eu/data-collections/DataCollection_NOA_Digisonde/)
- [SWIF Model](https://esc.pithia.eu/data-collections/DataCollection_EIS_SWIF_Model/)

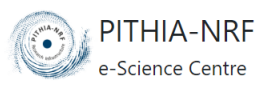

HOME SEARCH & BROWSE  $ADMIN$   $\rightarrow$  Login

## **External API May 2023**

Home / Browse Metadata / Data Collection-related Metadata / Data Collections / SWIF Model

## **SWIF Model**

The SWIF ionospheric forecasting algorithm provides alerts and warnings for upcoming ionospheric storm disturbances and ionospheric forecasts over Europe. SWIF combines historical and real-time ionospheric observations with solar wind parameters obtained in real time at L1 point through the cooperation of an autoregression forecasting algorithm, namely TSAR that provides real-time ionospheric forecasts up to 24 hours ahead during all possible conditions with an empirical method, namely STIM, that formulates the ionospheric storm-time response triggered by solar wind disturbances.

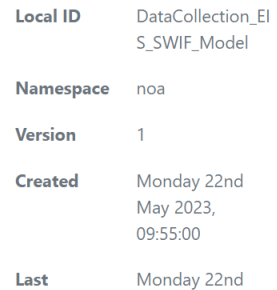

May 2023, 10:05:00

**Modified** 

**Identifier Properties** 

### Interact

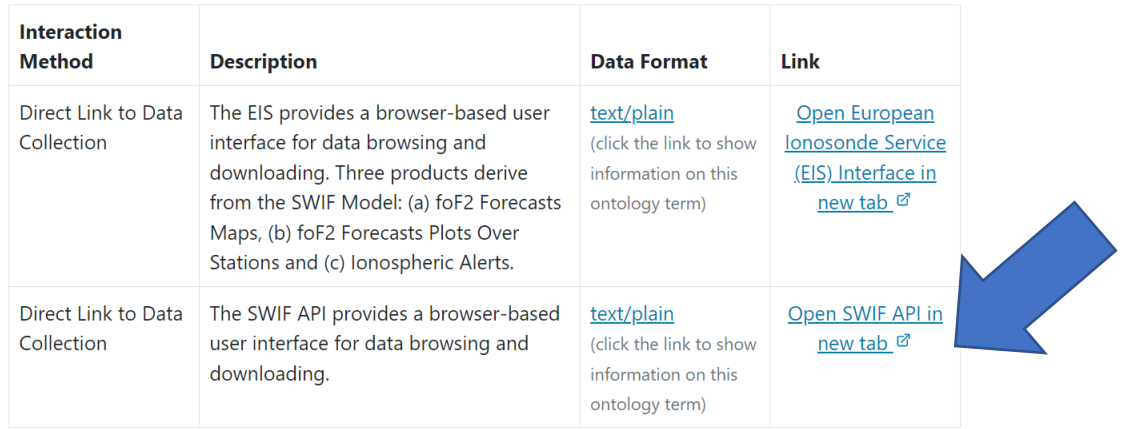

## <https://electron.space.noa.gr/swif/api/v2/docs#/idb>

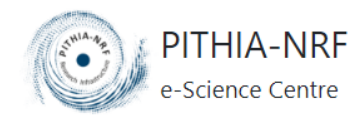

HOME SEARCH & BROWSE ▼

Home / Browse Metadata / Data Collection-related Metadata / Data Collections / SWIF Model

## **SWIF Model**

The SWIF ionospheric forecasting algorithm provides alerts and warnings for upcoming ionospheric storm disturbances and ionospheric forecasts over Europe. SWIF combines historical and real-time ionospheric observations with solar wind parameters obtained in real time at L1 point through the cooperation of an autoregression forecasting algorithm, namely TSAR that provides real-time ionospheric forecasts up to 24 hours ahead during all possible conditions with an empirical method, namely STIM, that formulates the ionospheric storm-time response triggered by solar wind disturbances.

### Interact

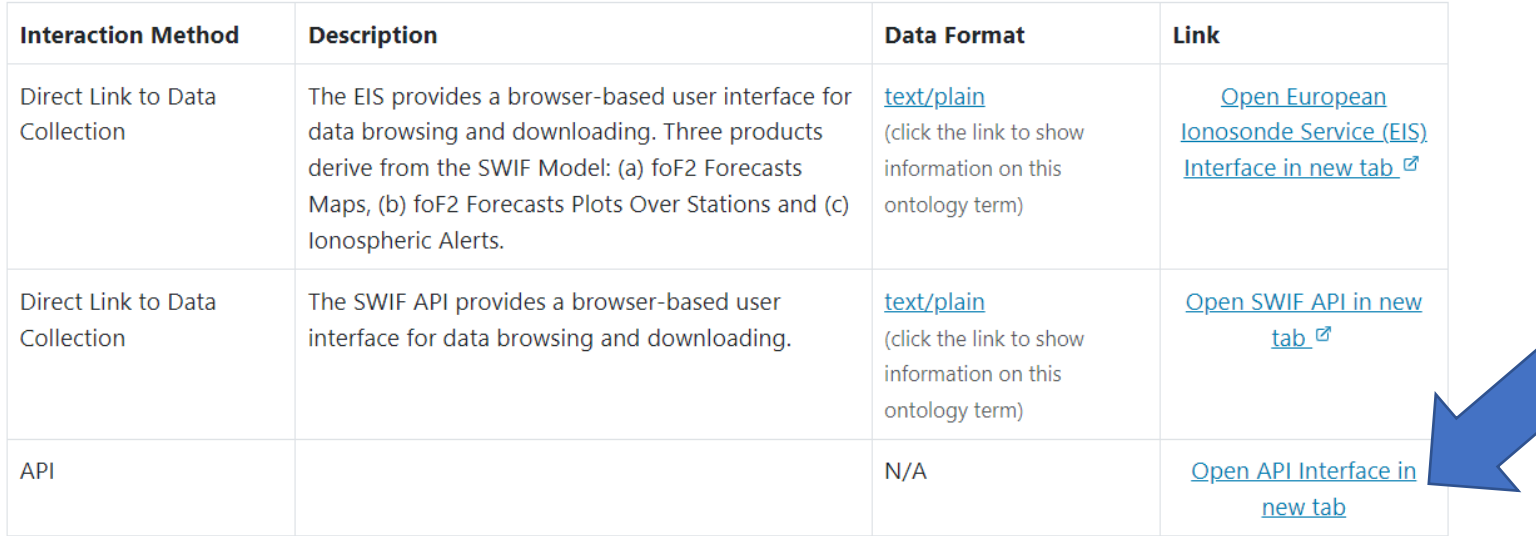

## **Internal API September 2023**

## **External API**

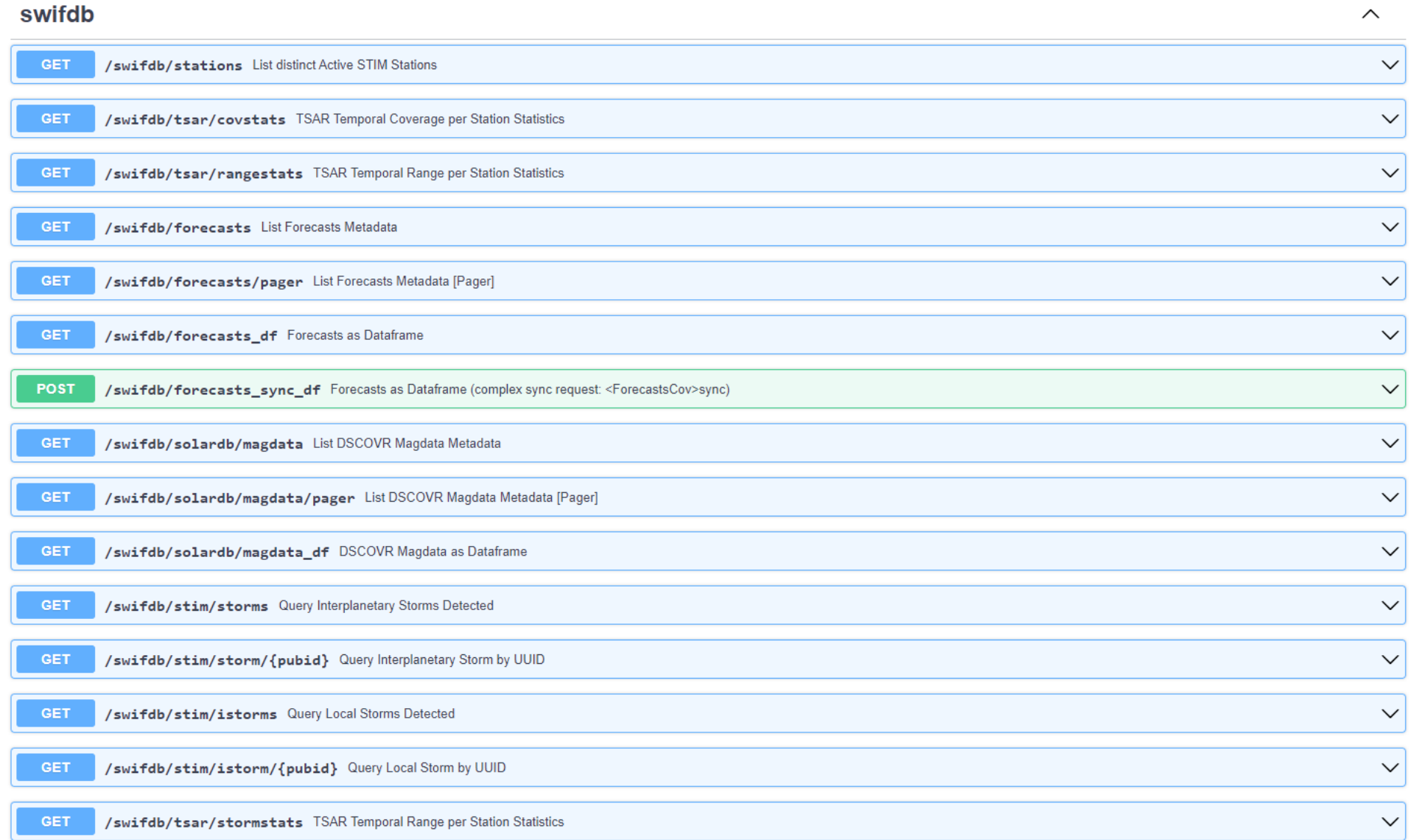

## Swifdb/forecasts/pager: end point to get forecasted values over Digisonde locations

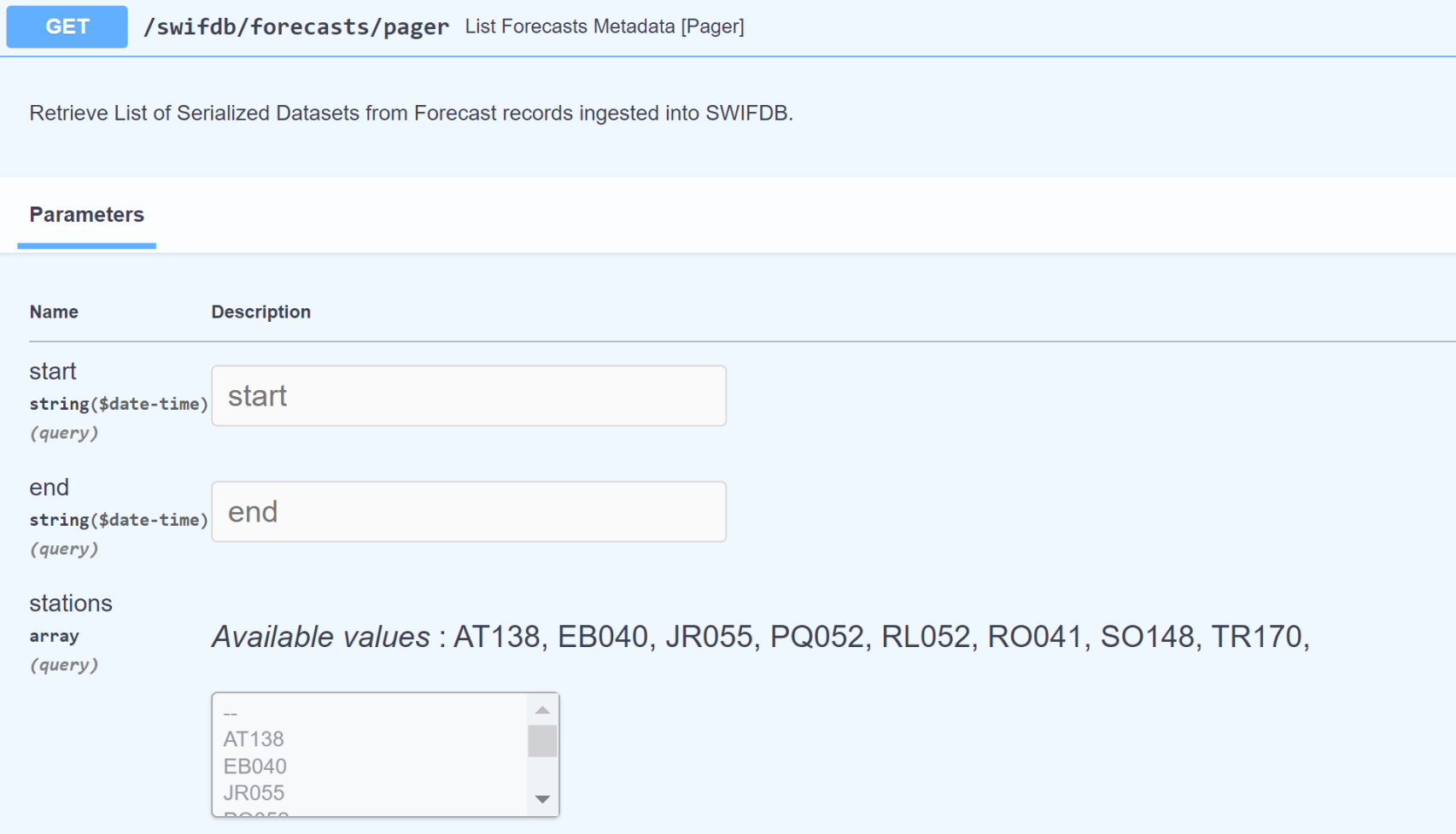

## Swifdb/solardb/magdata/pager: end point to get DSCOVR magnetic field data

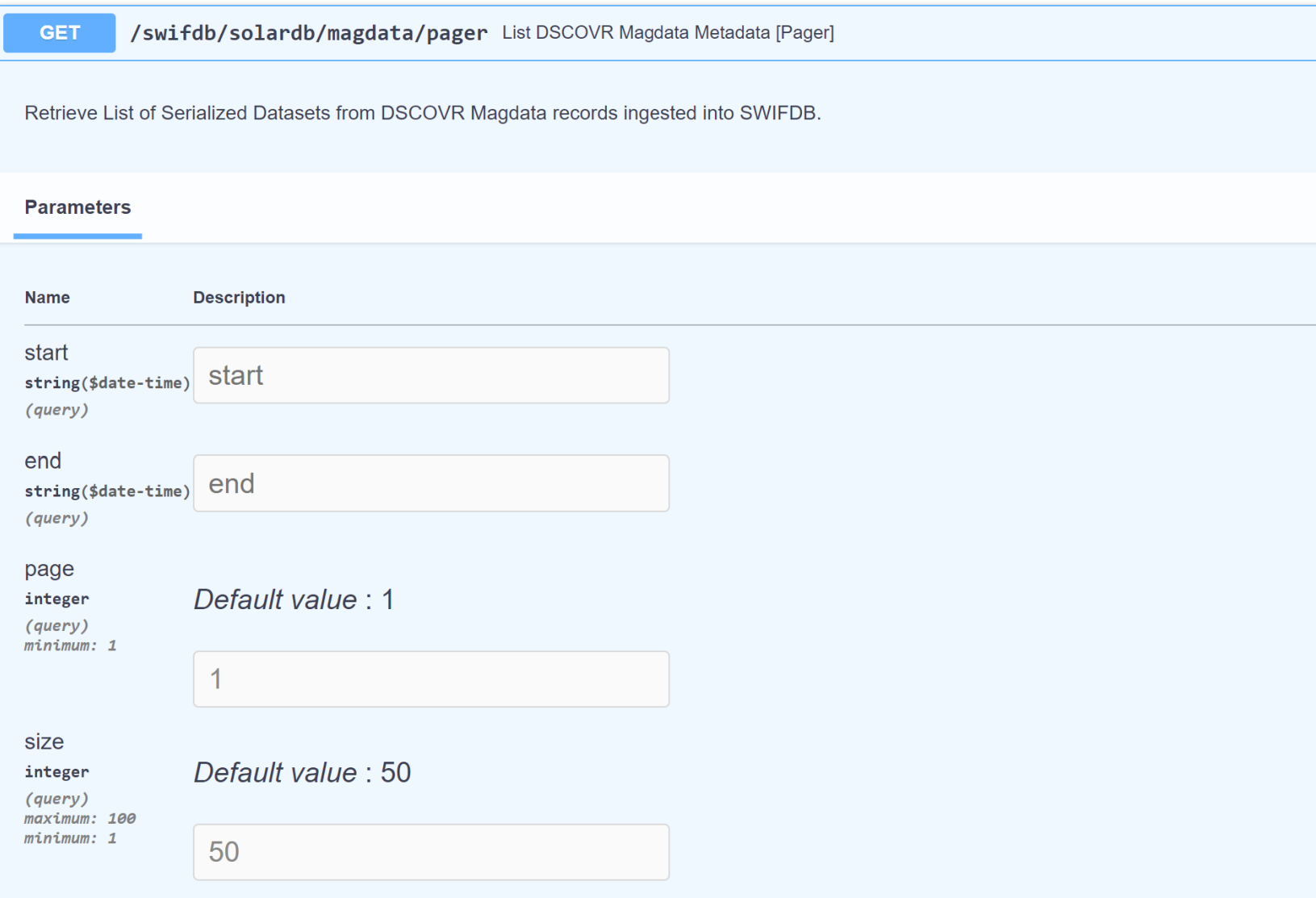

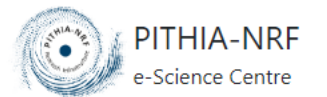

HOME SEARCH & BROWSE ▼

### **Internal API**

Home / Present

## **Interact with Data Collection via API**

SWIF Model

## **FastAPI**

Search endpoint by name

### /swifdb

Show/hide details Show/hide details Show/hide details Show/hide details Show/hide details Show/hide details Show/hide details Show/hide details Show/hide details Show/hide details Show/hide details

Show/hide details

Show/hide details

Show/hide details

## /swifdb

Show/hide details Show/hide details Show/hide details

Show/hide details

Retrieve List of Serialized Datasets from Forecast records ingested into SWIFDB. Constraints: [1] Time.Delta<=12 hours

### **Inputs** Cancel **Description Name** start string(\$date-time) start (query) end string(\$date-time) end (query)  $\Delta$  $\sim$ stations AT138 array EA036 (query) EB040  $\overline{\mathbf{v}}$ Define sorting parameters &order: [timestamp, station] order\_attrs array[string] Add string item (query) order\_by Define sortby for order\_attrs: [asc,desc] array[string] Add string item (query) ensurestim boolean false  $\sim$ (query)

Run / SWIFDB/FORECASTS

### /swifdb

Show/hide details Show/hide details

Show/hide details

Show/hide details

Show/hide details

Show/hide details

Show/hide details

Show/hide details

Show/hide details

Retrieve List of Serialized Datasets from DSCOVR Magdata records ingested into SWIFDB.

### Inputs

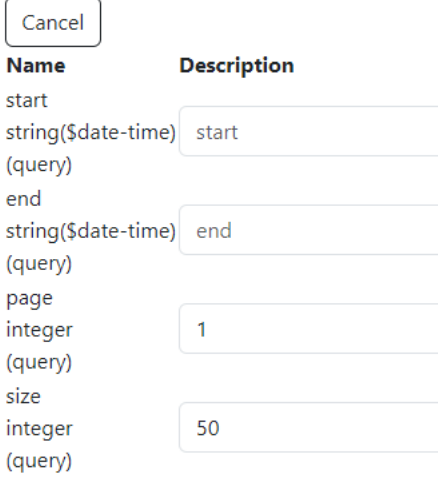

Run / SWIFDB/SOLARDB/MAGDATA/PAGER

## **European lonosonde Network DIAS (European Digital upper Atmosphere Server) collection**

The European Ionosonde Network DIAS (European Digital upper Atmosphere Server) collection contains data of the Digisonde's Network acquired by NOA. Data availability depends on each station, ie: AT138 since 2012, EB040-RO041-RL052-PQ052-JR055 since 2017, EA036 since 2021, TR170-SO148-DB049 since 2023. The available distinct products of the Network are the following: ART, DFT, DOP, DRG, DVL, GIF, ION, MMM, PNG, RSF, RSF.TMP, SAO, SBF, SKY, TLT, TMP, TXT, XML. SAO records (foF2, foF1, mD, mufD, fmin, foEs, fminF, fminE, foE, fxl, hF, hF2, hE, hEs, zmE, yE, qf, qe, downF, downE, downEs, ff, fe, d, fMUF, hfMUF, delta\_foF2, foEp, fhF, fhF2, foF1p, phF2lyr, phF1lyr, zhalfNm, foF2p, fminEs, yF2, yF1, tec, scHqtF2pk, b0IRI, b1IRI, d1IRI, foEa, hEa, foP, hP, fbEs, typeEs) are also available.

## Interact

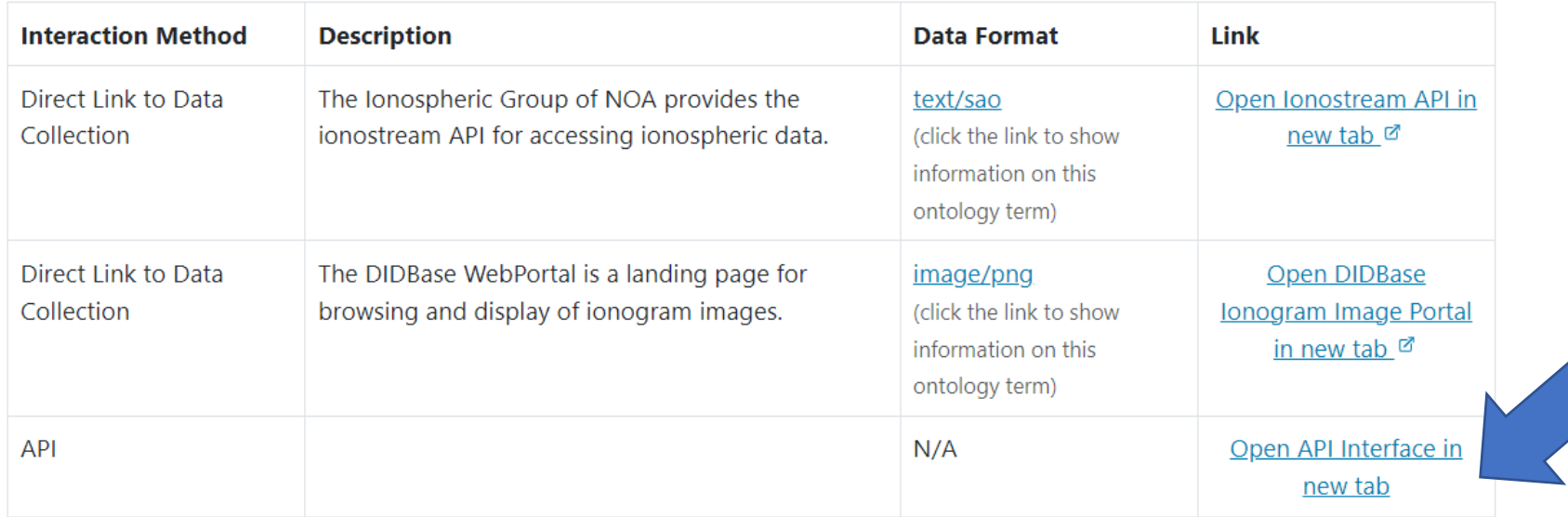

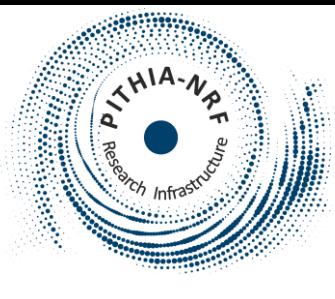

/idb

Show/hide details Show/hide details

Show/hide details

Show/hide details

Retrieve Paginated List of Metadata from Datasets ingested into IonoDB. Constraints: [1] Time.Delta<=15 days

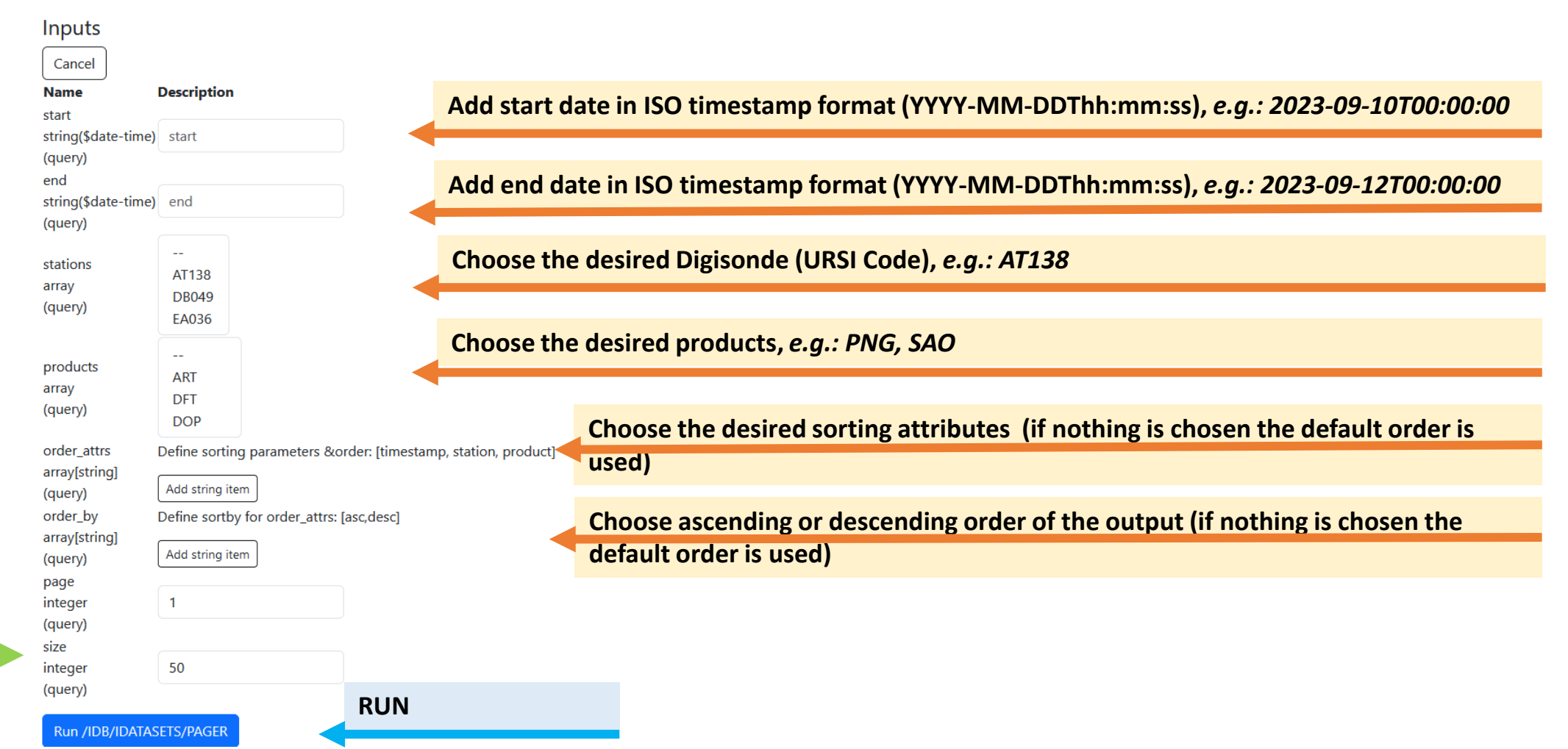

Inputs (1)

### **50 results per page will be exported**

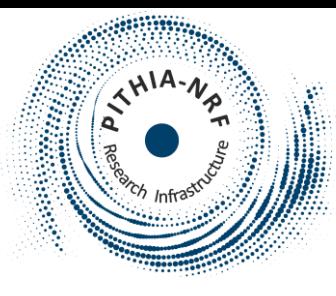

### /idb

Show/hide details Show/hide details

Show/hide details

Show/hide details

Retrieve Paginated List of Metadata from Datasets ingested into IonoDB. Constraints: [1] Time.Delta<=15 days

### Inputs

#### Cancel **Description Name** start string(\$date-time) 2023-09-10T00:00:00 (query) end string(\$date-time) 2023-09-12T00:00:00 (query)  $\mathcal{L}(\mathcal{L})$ stations AT138 array **DB049** (query) EA036 . . . . . . . . . **PNG** products **RSF** array **RSF.TMP** (query) **SAO** Define sorting parameters &order: [timestamp, station, product] order\_attrs array[string] Add string item (query) order\_by Define sortby for order\_attrs: [asc,desc] array[string] Add string item (query) page integer  $\mathbf{1}$ (query) size integer 50 (query)

# Inputs (2)

Run /IDB/IDATASETS/PAGER

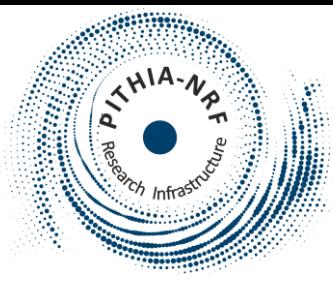

**You can download the results in JSON** 

### "items": I

"total": 1010, "page":  $1,$ "size": 50, "pages": 21

**Outputs Download** 

> "id": "bbb65157-2bbb-5785-9bfa-f6fab6e54427", "ursi\_code": "AT138", "timestamp": "2023-09-12T00:00:00", "product type": "SAO", "container": "AT138\_2023255000000.SAO", "virtual path": "noa/2023/255/AT138 2023255000000.SAO", "uri path": "https://electron.space.noa.gr/swnet ionostream/api/v2/ionodb/noa/2023/255/AT138 2023255000000.SAO" "id": "0ff2270b-c58a-5702-9790-e6d345c1a240", "ursi code": "AT138", "timestamp": "2023-09-12T00:00:00", "product\_type": "PNG", "container": "AT138 2023255000000 IO.PNG", "virtual\_path": "noa/2023/255/AT138\_2023255000000\_IO.PNG", "uri path": "https://electron.space.noa.gr/swnet ionostream/api/v2/ionodb/noa/2023/255/AT138 2023255000000 IO.PNG

"id": "6555c3a7-e68d-5585-bc70-7bda253a3163". "ursi\_code": "AT138", "timestamp": "2023-09-11T23:55:00", "product type": "SAO", "container": "AT138\_2023254235500.SAO", "virtual path": "noa/2023/254/AT138 2023254235500.SAO", "uri path": "https://electron.space.noa.gr/swnet ionostream/api/v2/ionodb/noa/2023/254/AT138 2023254235500.SAO"

"id": "ee94c617-102b-56e9-acc7-381a12d32fa7", "ursi code": "AT138", "timestamp": "2023-09-11T23:55:00", "product\_type": "PNG", "container": "AT138\_2023254235500\_IO.PNG", "virtual\_path": "noa/2023/254/AT138\_2023254235500\_IO.PNG", "uri\_path": "https://electron.space.noa.gr/swnet\_ionostream/api/v2/ionodb/noa/2023/254/AT138\_2023254235500\_IO.PNG **SAO file for AT138 at 2023-09-12T00:00:00 & link to it**

### **PNG file for AT138 at 2023-09-12T00:00:00 & link to it**

### **SAO file for AT138 at 2023-09-11T23:55:00 & link to it**

**PNG file for AT138 at 2023-09-11T23:55:00 & link to it**

"id": "e6fc7481-4e2c-5a18-bf89-2556bad14d7f", "ursi code": "AT138", "timestamp": "2023-09-11T21:45:00", "product\_type": "SAO", "container": "AT138 2023254214500.SAO", "virtual path": "noa/2023/254/AT138 2023254214500.SAO", "uri path": "https://electron.space.noa.gr/swnet ionostream/api/v2/ionodb/noa/2023/254/AT138 2023254214500.SAO"

**SAO file for AT138 at 2023-09-11T21:45:00 & link to it**

Outputs (1)

**Results are exported to 21 pages, page 1 is displayed here**

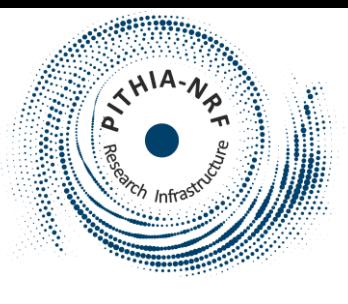

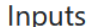

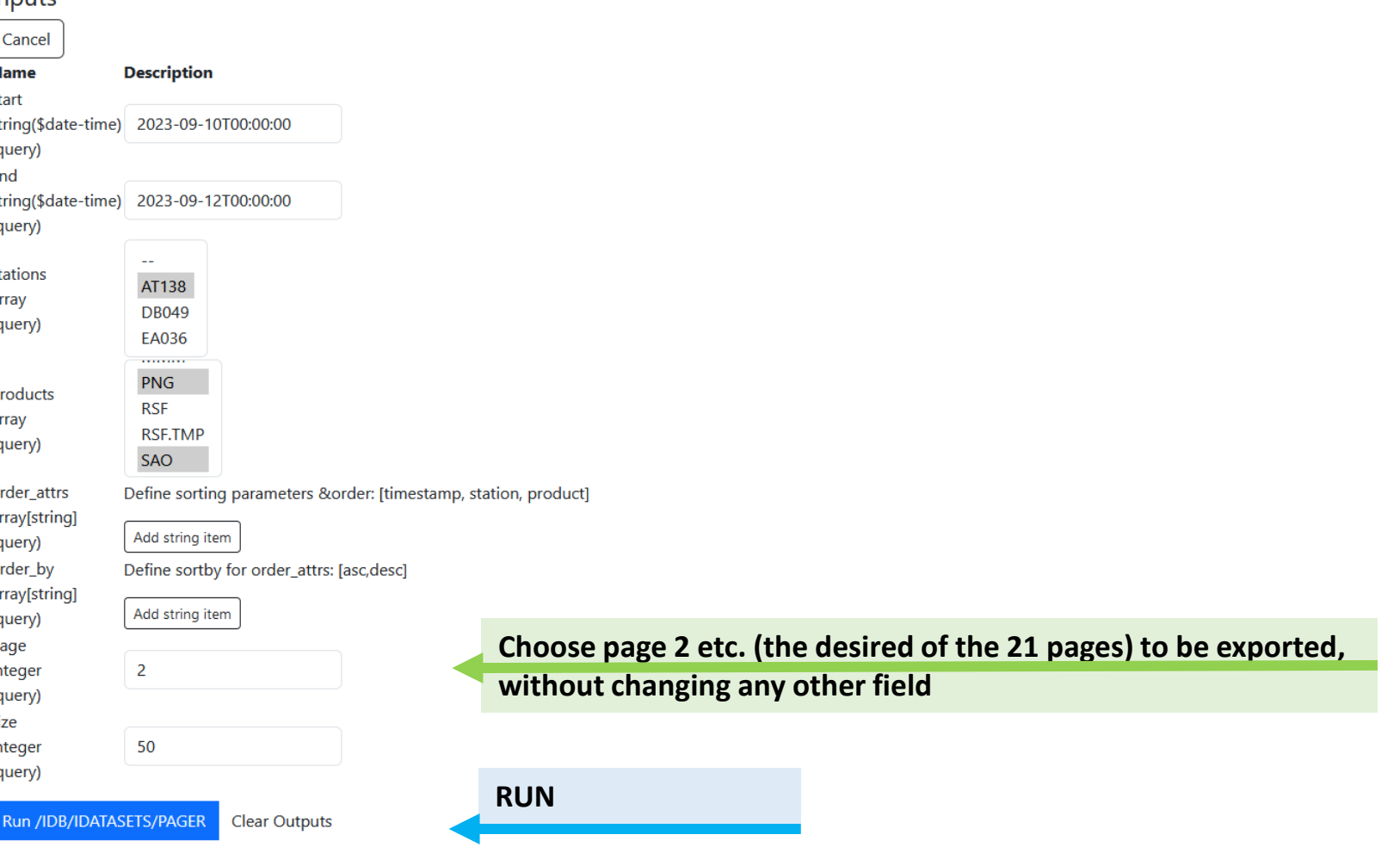

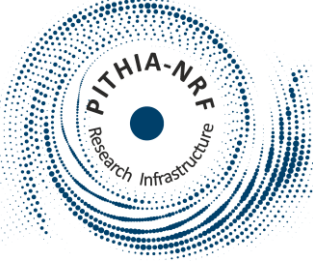

Outputs **Download** 

**You can download the results in JSON** 

### "items": [ "id": "a26fc263-72ac-5a70-b9a0-c447996065f1", "ursi code": "AT138". "timestamp": "2023-09-11T21:40:00", "product\_type": "PNG", **PNG file for AT138 at 2023-09-11T21:40:00 & link to it** "container": "AT138 2023254214000 IO.PNG", "virtual path": "noa/2023/254/AT138 2023254214000 IO.PNG", "uri path": "https://electron.space.noa.gr/swnet ionostream/api/v2/ionodb/noa/2023/254/AT138 2023254214000 IO.PNG "id": "7860c4bb-4a5b-541a-a33e-ce40d43e337f", "ursi code": "AT138", "timestamp": "2023-09-11T21:40:00". "product\_type": "SAO", **SAO file for AT138 at 2023-09-11T21:40:00 & link to it** "container": "AT138 2023254214000.SAO", "virtual path": "noa/2023/254/AT138 2023254214000.SAO", "uri path": "https://electron.space.noa.gr/swnet ionostream/api/v2/ionodb/noa/2023/254/AT138 2023254214000.SAO" "id": "0f33e573-a00c-5eb7-a676-2321d34fdbcd", "ursi code": "AT138", "timestamp": "2023-09-11T21:35:00", "product type": "PNG", **PNG file for AT138 at 2023-09-11T21:35:00 & link to it** "container": "AT138\_2023254213500\_IO.PNG", "virtual path": "noa/2023/254/AT138 2023254213500 IO.PNG", "uri\_path": "https://electron.space.noa.gr/swnet\_ionostream/api/v2/ionodb/noa/2023/254/AT138\_2023254213500\_IO.PNG "id": "88924553-63a6-562e-b73a-6a7fe5cc9a16", "ursi\_code": "AT138", "timestamp": "2023-09-11T21:35:00", "product type": "SAO", **SAO file for AT138 at 2023-09-11T21:35:00 & link to it** "container": "AT138\_2023254213500.SAO", "virtual path": "noa/2023/254/AT138 2023254213500.SAO", "uri\_path": "https://electron.space.noa.gr/swnet\_ionostream/api/v2/ionodb/noa/2023/254/AT138\_2023254213500.SAO" "id": "dd806962-a96a-55df-8e97-a53db7032efb", "ursi code": "AT138", "timestamp": "2023-09-11T19:30:00", "product type": "SAO", "container": "AT138 2023254193000.SAO", Results are exported strated and a strategy of the strategy of the strategy of the strategy of the strategy of the strategy of the strategy of the strategy of the strategy of the strategy of the strategy of the strategy of

**to 21 pages, page 2 is displayed here**

"total": 1010, "page":  $2$ , "size": 50, pages": 21

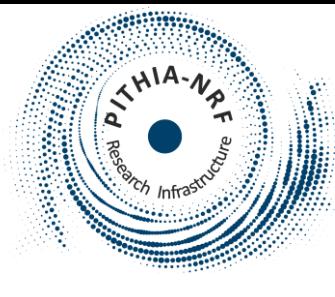

/idb

Run /IDB/IDATASETS

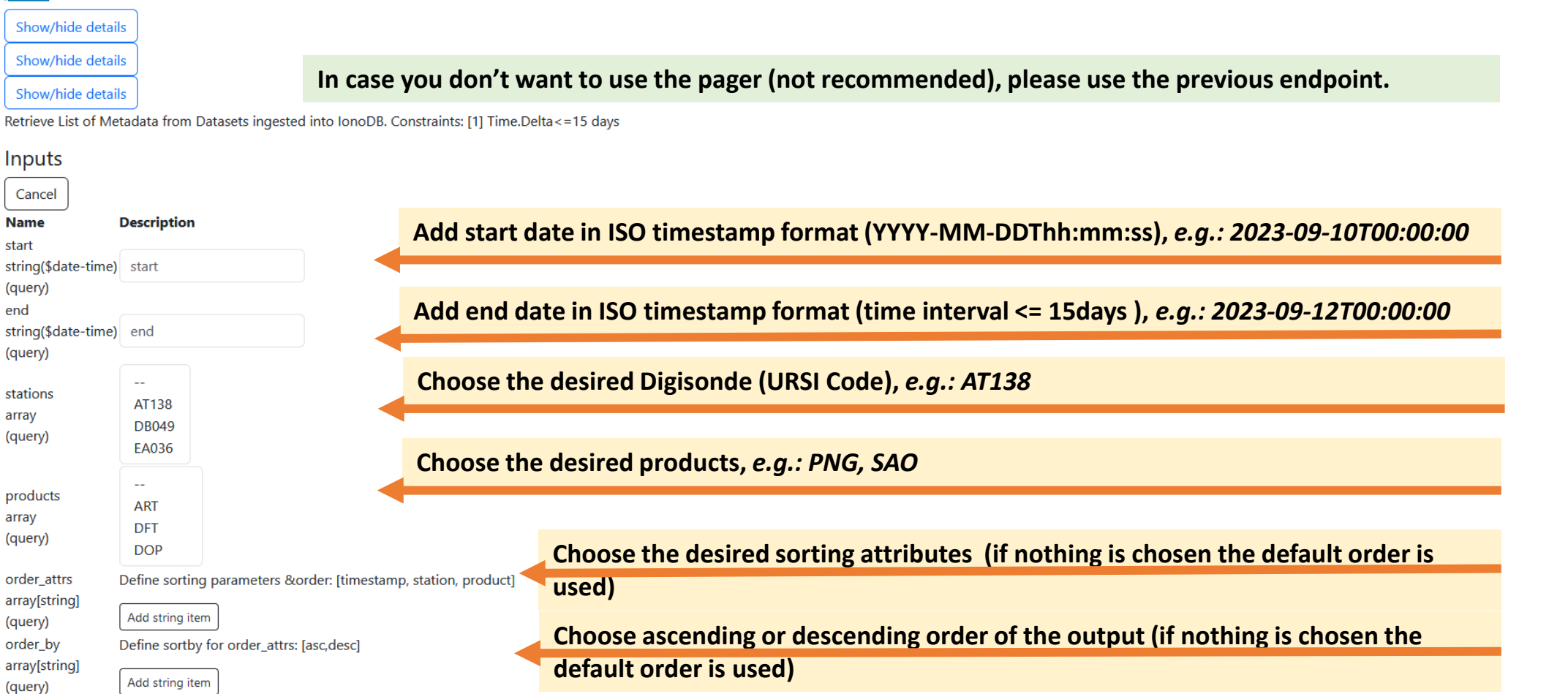

**RUN**

Inputs (4)

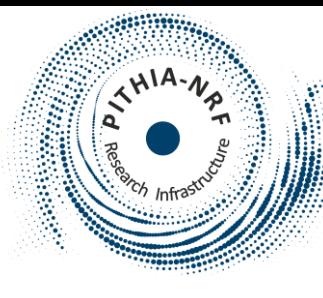

# Download foF2 and hmF2 values for various Digisondes

/idb

Show/hide details Show/hide details Show/hide details Show/hide details Show/hide details Show/hide details Retrieve Paginated List of Serialized Dataset from SAO records ingested into IonoDB.

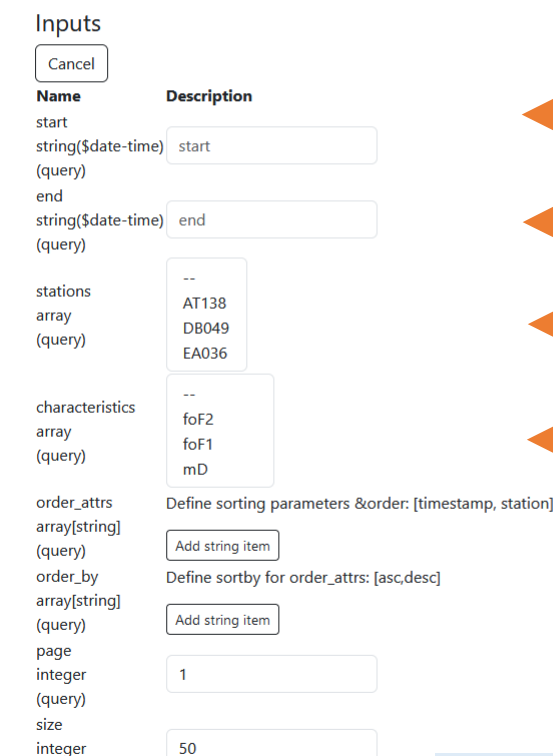

(query)

**Run /IDB/SAO/PAGER** 

**RUN**

**Add start date in ISO timestamp format (YYYY-MM-DDThh:mm:ss),** *e.g.: 2023-09-10T00:00:00*

**Add end date in ISO timestamp format (YYYY-MM-DDThh:mm:ss),** *e.g.: 2023-09-12T00:00:00* 

**Choose the desired Digisondes (URSI Code),** *e.g.: AT138, DB049, EB040*

**Choose the desired values,** *e.g.: foF2, hmF2 (phF2lyr)*

**Choose the desired sorting attributes (if nothing is chosen the default order is used)**

**Choose ascending or descending order of the output (if nothing is chosen the default order is used)**

Inputs (1)

### **50 results per page will be exported**

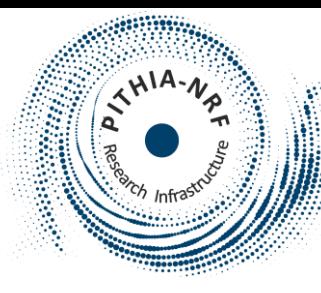

# Download foF2 and hmF2 values for various Digisondes

### /idb

Show/hide details Show/hide details

Show/hide details

Show/hide details

Show/hide details

Show/hide details

Retrieve Paginated List of Serialized Dataset from SAO records ingested into IonoDB.

#### Inputs Cancel **Name Description** start string(\$date-time) 2023-09-10T00:00:00 (query) end string(\$date-time) 2023-09-12T00:00:00 (query) AT138 stations **DB049** array EA036 (query) **EB040**  $\sim$ characteristics  $f$ oF2 array foF1 (query)  $mD$ Define sorting parameters &order: [timestamp, station] order\_attrs array[string] Add string item (query) order\_by Define sortby for order\_attrs: [asc,desc] array[string] Add string item (query) page  $\overline{1}$ integer (query) size 50 integer (query)

# Inputs (2)

Run /IDB/SAO/PAGER

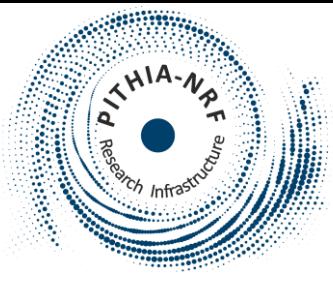

**Download** 

"total": 'page": ize": bages": 34

# Download foF2 and hmF2 values for various Digisondes

**You can download the results in JSON** 

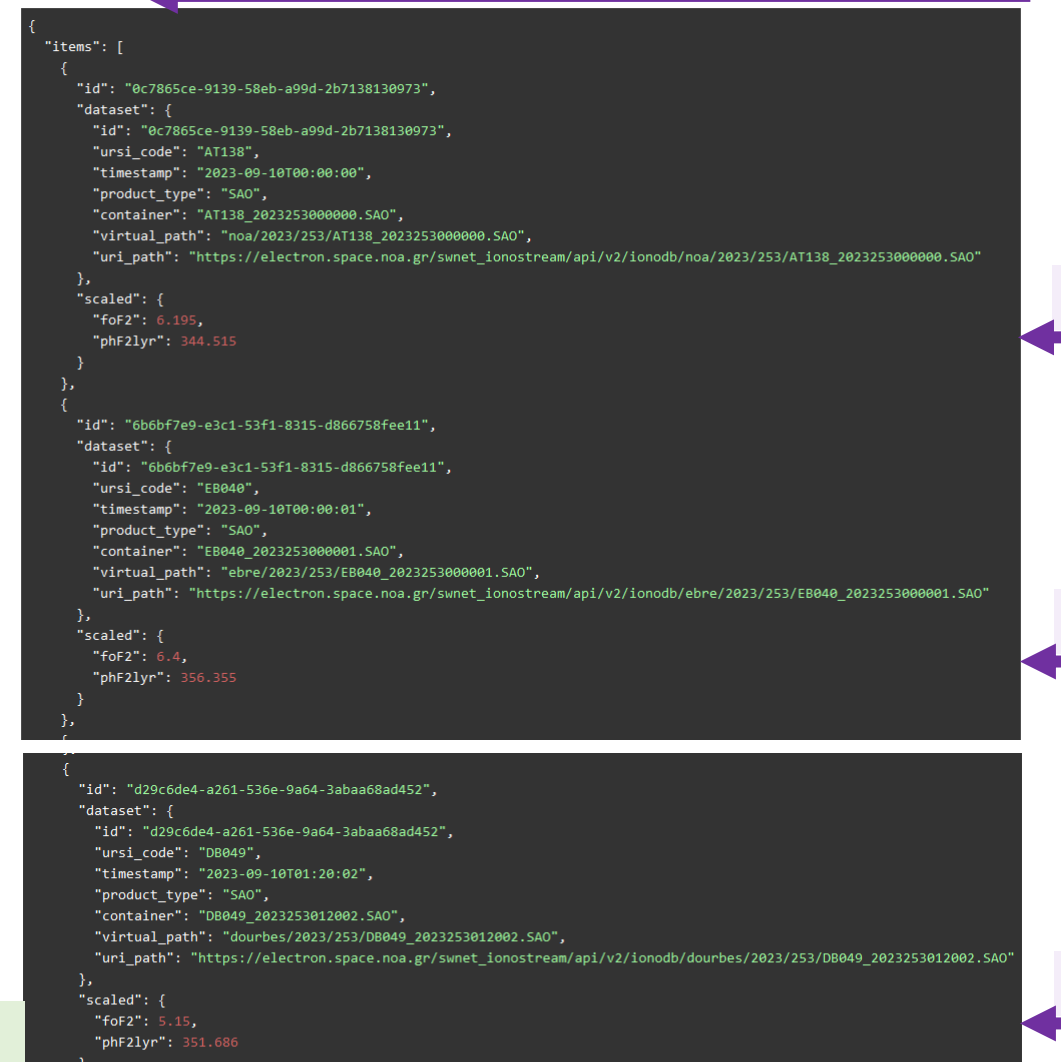

**foF2, hmF2 values for AT138 at 2023-09-10T00:00:00 & link to SAO file**

### **foF2, hmF2 values for EB040 at 2023-09-10T00:00:01 & link to SAO file**

**foF2, hmF2 values for DB049 at 2023-09-10T01:20:02 & link to SAO file**

Outputs (1)

**Results are exported to 34 pages, page 1 is displayed here**

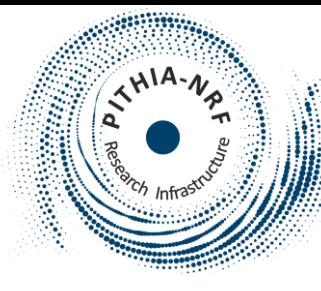

# Download foF2 and hmF2 values for various Digisondes

Show/hide details Show/hide details

/idb

Show/hide details

Show/hide details

Show/hide details

Show/hide details

Retrieve Paginated List of Serialized Dataset from SAO records ingested into IonoDB.

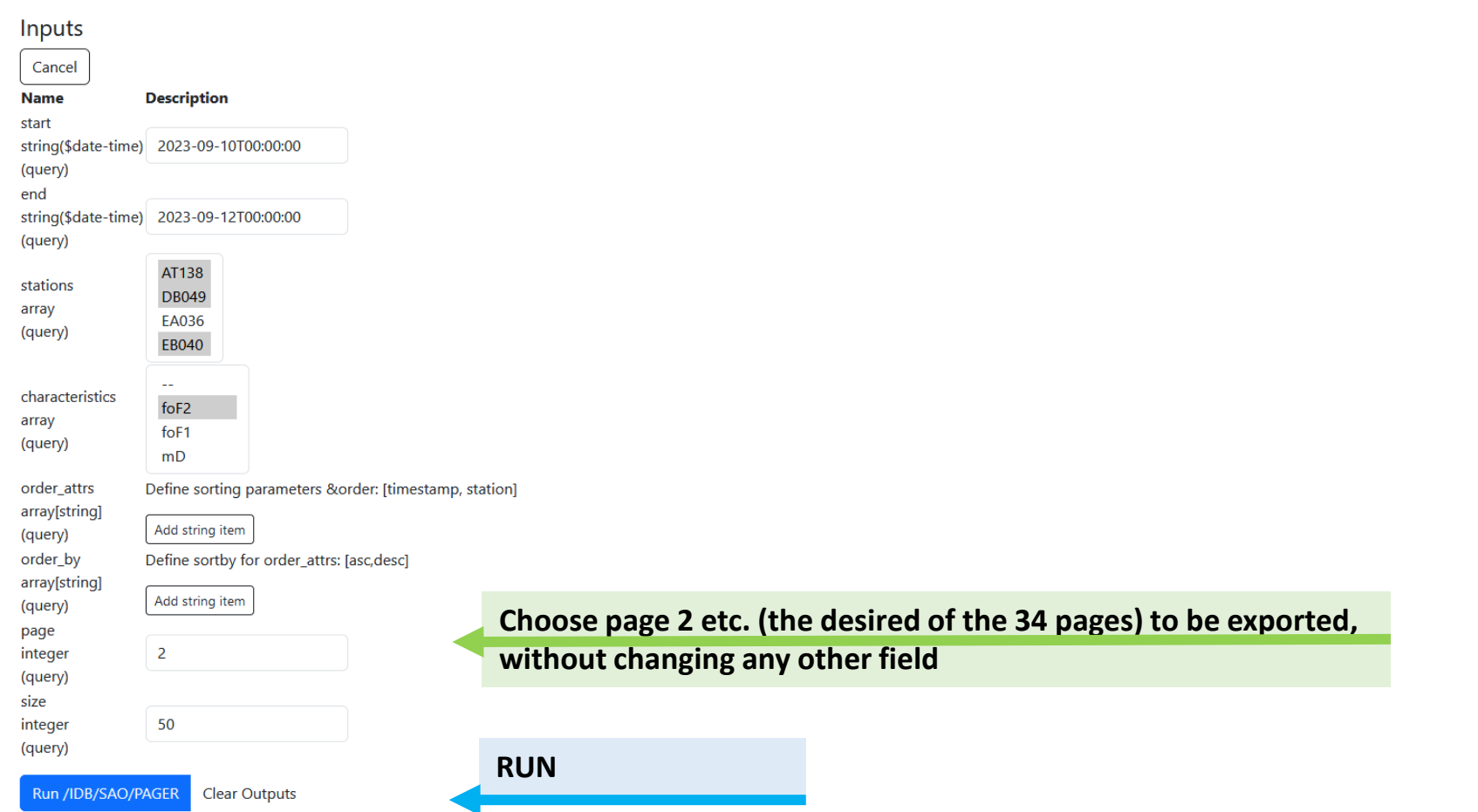

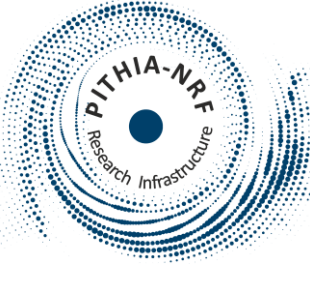

Download

size": 50 pages": 34

## Download foF2 and hmF2 values for various Digisondes

**You can download the results in JSON** 

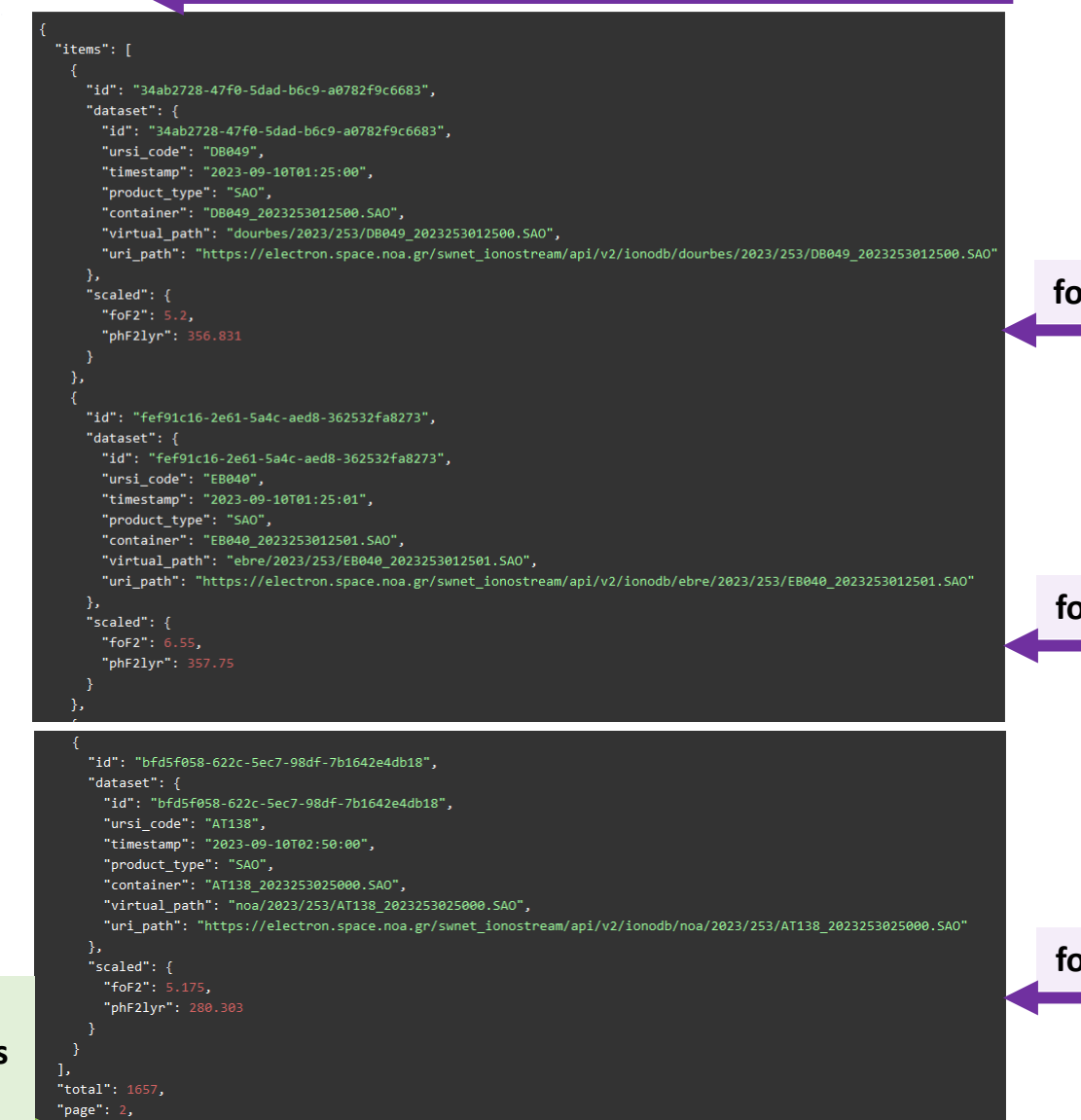

**foF2, hmF2 values for DB049 at 2023-09-10T01:25:00 & link to SAO file**

### **foF2, hmF2 values for EB040 at 2023-09-10T01:25:01 & link to SAO file**

**foF2, hmF2 values for AT138 at 2023-09-10T02:50:00 & link to SAO file**

**Results are exported to 34 pages, page 2 is displayed here**

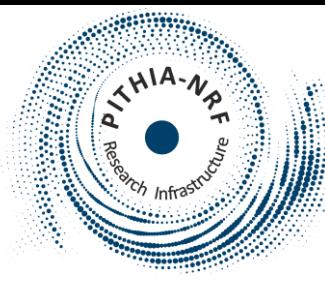

# Download foF2 and hmF2 values for various Digisondes

/idb

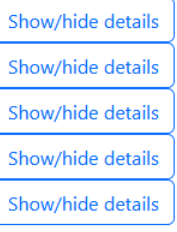

**In case you don't want to use the pager (not recommended), please use the previous endpoint.**

Retrieve List of Serialized Dataset from SAO records ingested into IonoDB. Constraints: [1] Time.Delta<=15 days

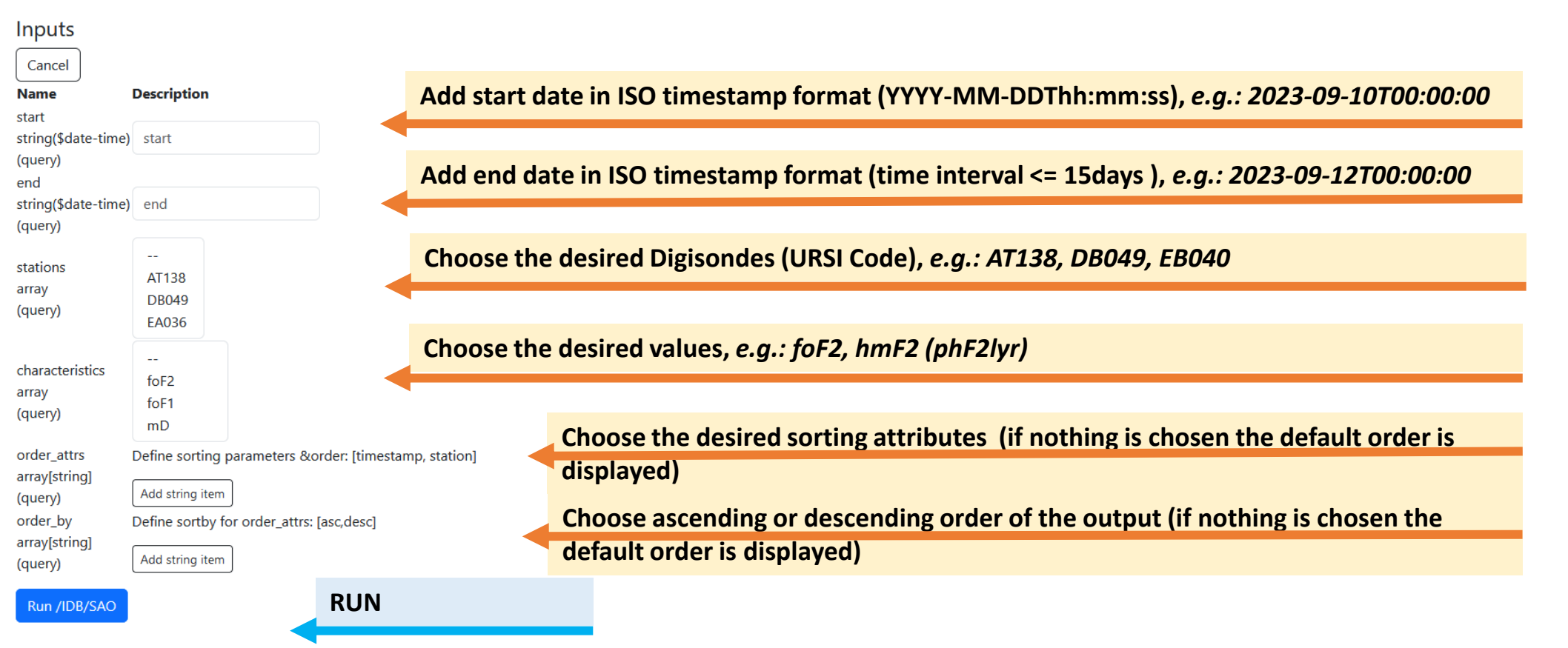

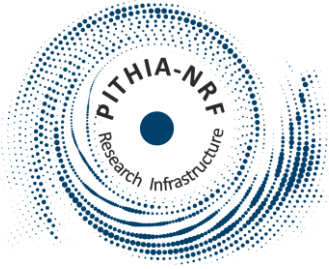

Inputs (1)

# Check data availability for a specific Digisonde

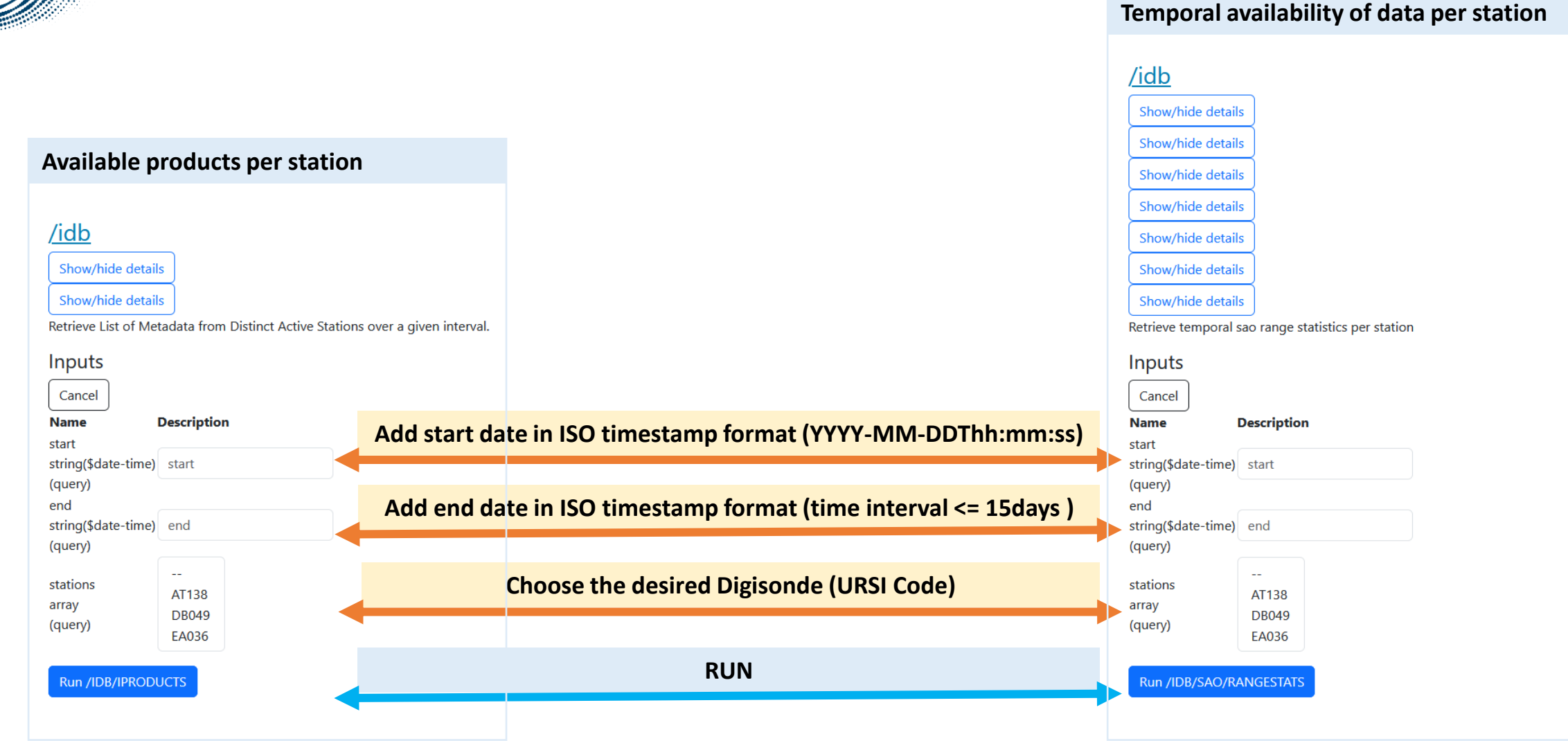

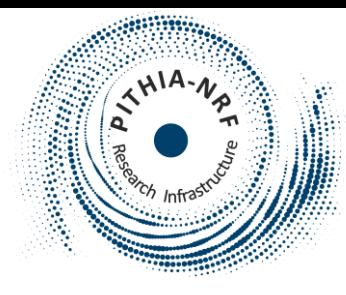

/idb

Inputs

Cancel

Name start

(query) end

(query)

stations

array

(query)

# Check data availability for a specific Digisonde

### **Available products per station Temporal availability of data per station** /idb Show/hide details Show/hide details Show/hide details Show/hide details Show/hide details Retrieve List of Metadata from Distinct Active Stations over a given interval. Show/hide details Show/hide details Show/hide details **Description** Show/hide details string(\$date-time) start Retrieve temporal sao range statistics per station Inputs string(\$date-time) end Cancel **Description**  $\sim$   $\sim$ **Name** AT138 start string(\$date-time) start **DB049** (query) EA036 end string(\$date-time) end Run /IDB/IPRODUCTS (query)  $\sim$ stations **AT138** array **DB049** (query) EA036 Run /IDB/SAO/RANGESTATS

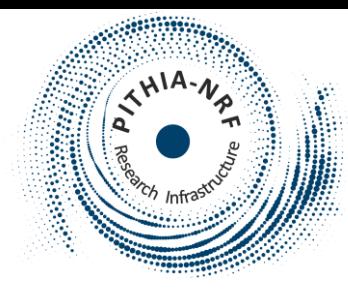

# Check data availability for a specific Digisonde

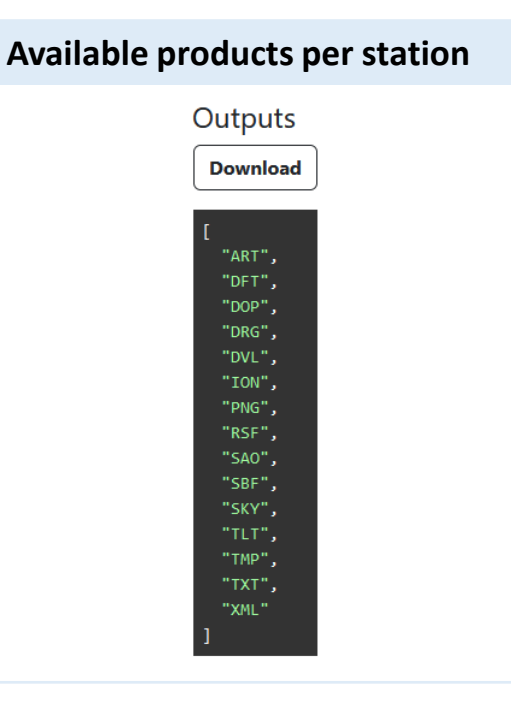

**Available products for AT138 (ART, DFT, DOP, DRG, DVL, ION, PNG, RSF, SAO, SBF, SKY, TLT, TMP, TXT, XML)**

### **Temporal availability of data per station**

Outputs

**Download** 

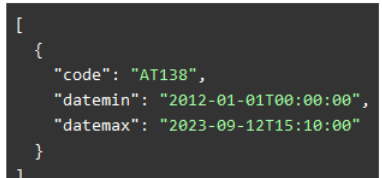

**Temporal availability of data for AT138 (from 2012-01-01T00:00:00 till now)**

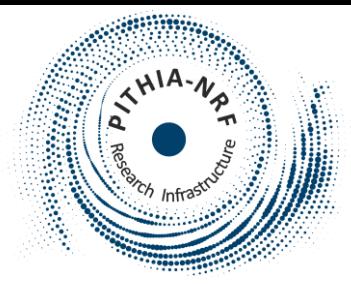

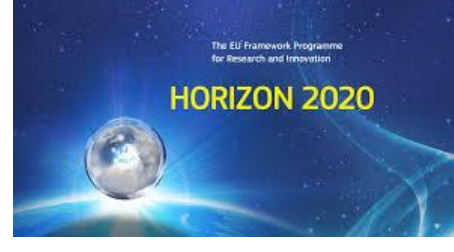

# Thank you for your attention!

**WEB: [https://www.pithia-nrf.eu](http://www.pithia-nrf.eu/)**

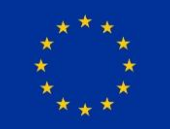

The PITHIA-NRF project has received funding from the European Union's Horizon 2020 research and innovation programme under grant agreement No 101007599